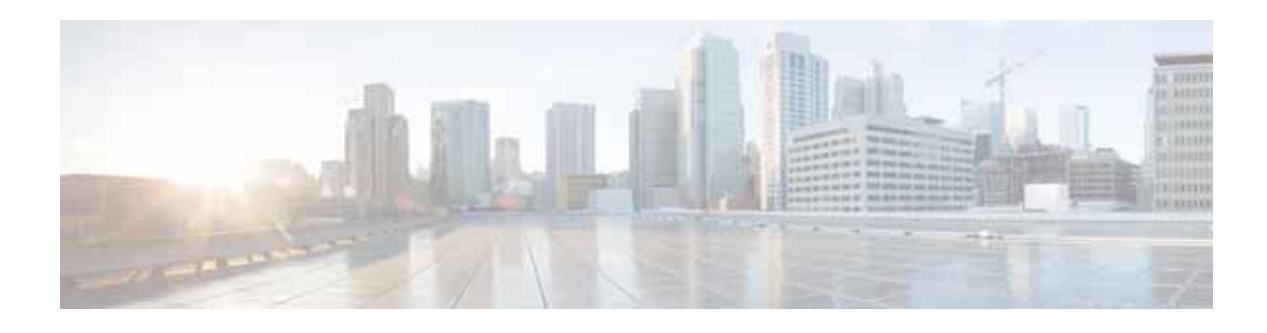

# **Preface**

This preface describes the audience, organization, and conventions of the *Cisco Virtual Security Gateway for Microsoft Hyper-V Troubleshooting Guide, Release 5.2(1)VSG2(1.1b)*. It also provides information on how to obtain related documentation.

This chapter includes the following sections:

- **•** [Audience, page ix](#page-0-0)
- **•** [Organization, page ix](#page-0-1)
- **•** [Document Conventions, page x](#page-1-0)
- **•** [Related Documentation, page xi](#page-2-0)
- **•** [Documentation Feedback, page xi](#page-2-1)
- **•** [Obtaining Documentation and Submitting a Service Request, page xi](#page-2-2)

### <span id="page-0-0"></span>**Audience**

This guide is written for network administrators who configure and maintain a Cisco Virtual Security Gateway (VSG).

### <span id="page-0-1"></span>**Organization**

This document is organized into the following chapters:

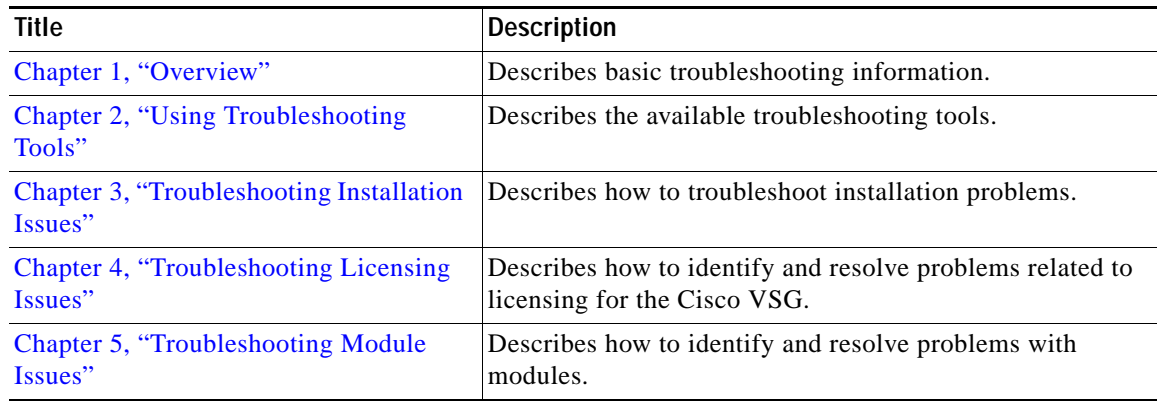

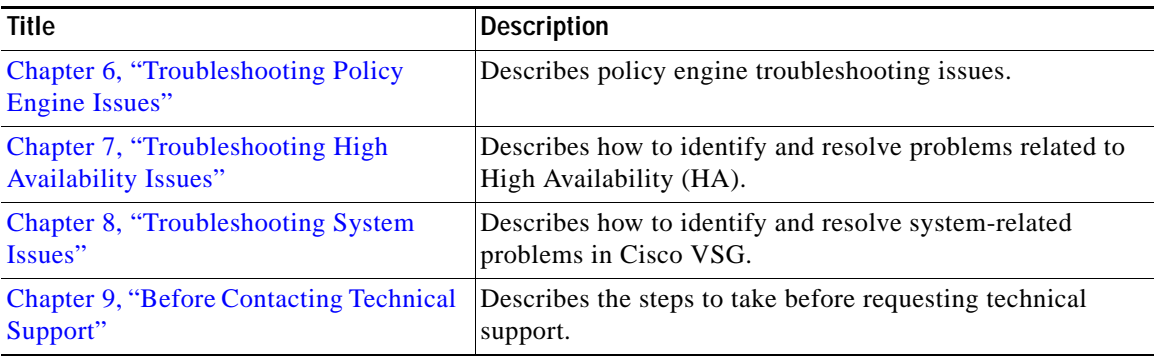

## <span id="page-1-0"></span>**Document Conventions**

Command descriptions use these conventions:

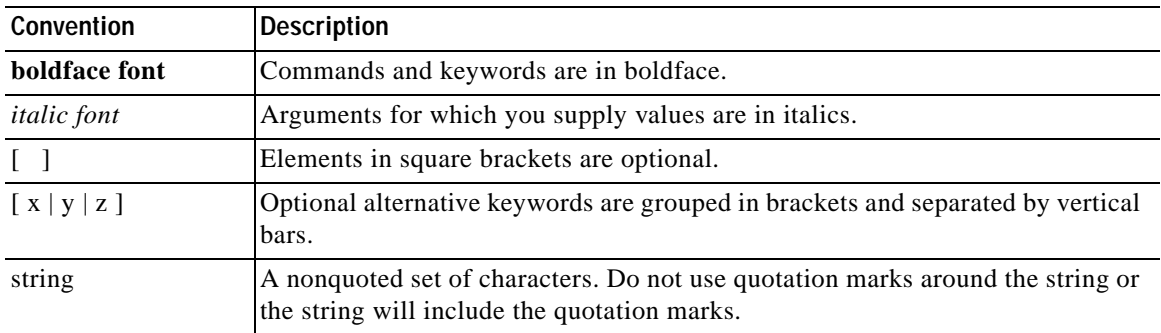

Screen examples use these conventions:

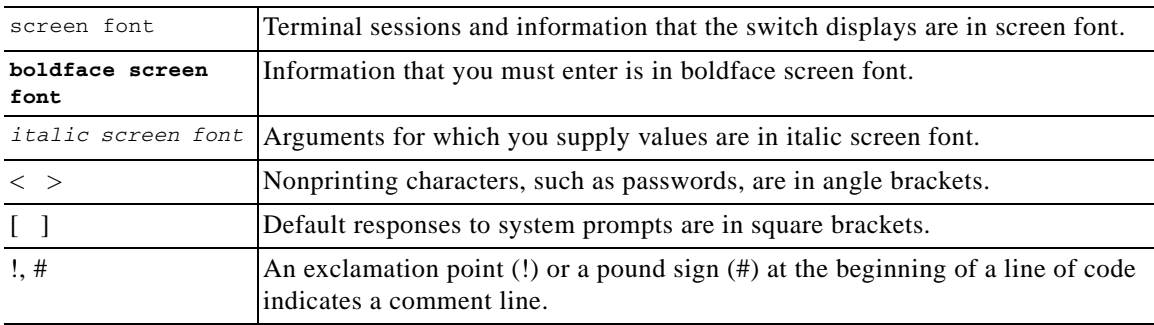

This document uses the following conventions:

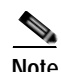

**Note** Means reader *take note*. Notes contain helpful suggestions or references to material not covered in the manual.

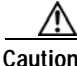

**Caution** Means *reader be careful*. In this situation, you might do something that could result in equipment damage or loss of data.

### <span id="page-2-0"></span>**Related Documentation**

This section contains information about the documentation available for Cisco Virtual Security Gateway and related products.

#### **Cisco Virtual Security Gateway Documentation**

The following Cisco Virtual Security Gateway for the Microsoft Hyper-V documents are available on Cisco.com at the following URL:

[http://www.cisco.com/en/US/products/ps13095/tsd\\_products\\_support\\_series\\_home.html](http://www.cisco.com/en/US/products/ps13095/tsd_products_support_series_home.html)

- **•** *Cisco Virtual Security Gateway for Nexus 1000V Series Switch Release Notes, Release 5.2(1)VSG2(1.1b)*
- **•** *Cisco Virtual Security Gateway, Release 5.2(1)VSG2(1.1b) and Cisco Virtual Network Management Center, Release 2.1 Installation Guide*
- **•** *Cisco Virtual Security Gateway for Microsoft Hyper-V Configuration Guide, Release 5.2(1)VSG2(1.1b)*
- **•** *Cisco Virtual Security Gateway for Microsoft Hyper-V Command Reference Guide, Release 5.2(1)VSG2(1.1b)*
- **•** *Cisco Virtual Security Gateway for Microsoft Hyper-V Troubleshooting Guide, Release 5.2(1)VSG2(1.1b)*
- **•** *Cisco vPath and vServices Reference Guide for Microsoft Hyper-V*

#### **Cisco Nexus 1000V Series Switch Documentation**

The Cisco Nexus 1000V Series Switch documents are available on Cisco.com at the following URL: *[http://www.cisco.com/en/US/products/ps13056/tsd\\_products\\_support\\_series\\_home.html](http://www.cisco.com/en/US/products/ps13056/tsd_products_support_series_home.html)*

## <span id="page-2-1"></span>**Documentation Feedback**

To provide technical feedback on this document, or to report an error or omission, please send your comments to vsg-docfeedback@cisco.com. We appreciate your feedback.

## <span id="page-2-2"></span>**Obtaining Documentation and Submitting a Service Request**

For information on obtaining documentation, submitting a service request, and gathering additional information, see the monthly *What's New in Cisco Product Documentation*, which also lists all new and revised Cisco technical documentation, at:

<http://www.cisco.com/en/US/docs/general/whatsnew/whatsnew.html>

Subscribe to the *What's New in Cisco Product Documentation* as a Really Simple Syndication (RSS) feed and set content to be delivered directly to your desktop using a reader application. The RSS feeds are a free service and Cisco currently supports RSS Version 2.0.

 $\mathbf l$ 

 $\blacksquare$ 

H